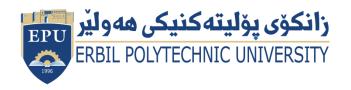

Kurdistan Region Government Ministry of Higher Education and Scientific Research Erbil Polytechnic University

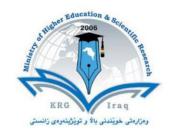

# Module (Course Syllabus) Catalogue 2022-2023

| College/ Institute       | Mergasor technica                     | Il institute            |  |  |  |  |  |
|--------------------------|---------------------------------------|-------------------------|--|--|--|--|--|
| Department               | Business administration department    |                         |  |  |  |  |  |
| Module Name              | Computer advanced                     |                         |  |  |  |  |  |
| Module Code              | COA304                                |                         |  |  |  |  |  |
| Degree                   | <b>Technical Diploma</b>              | <b>Bachler</b>          |  |  |  |  |  |
|                          | High Diploma                          | Master PhD              |  |  |  |  |  |
| Semester                 | Third semester                        |                         |  |  |  |  |  |
| Qualification            | Software engineer                     | ring                    |  |  |  |  |  |
| Scientific Title         | Assist lecturer                       |                         |  |  |  |  |  |
| ECTS (Credits)           | 4                                     |                         |  |  |  |  |  |
| Module type              | Prerequisite                          | Core Assist. 🖶          |  |  |  |  |  |
| Weekly hours             | 3 Hours                               |                         |  |  |  |  |  |
| Weekly hours (Theory)    | (0)hr Class                           | ( )Total hrs Workload   |  |  |  |  |  |
| Weekly hours (Practical) | (3)hr Class                           | (100)Total hrs Workload |  |  |  |  |  |
| Number of Weeks          | 16                                    |                         |  |  |  |  |  |
| Lecturer (Theory)        | Karez Abdulwahhab Hamad               |                         |  |  |  |  |  |
| E-Mail & Mobile NO.      | karez.hamad@epu.edu.iq & 0750 4837381 |                         |  |  |  |  |  |
| Lecturer (Practical)     | Karez Abdulwahhab Hamad               |                         |  |  |  |  |  |
| E-Mail & Mobile NO.      | karez.hamad@epu.edu.iq & 0750 4837381 |                         |  |  |  |  |  |
| Websites                 | https://epu.edu.io                    | 1/                      |  |  |  |  |  |

# **Course Book**

| Course Description   | The primary purpose of Advanced Computer Skills is to train individuals who have completed basic computer literacy to an advanced level. Learners can then transfer data between applications and apply various functions and formulas.  Advanced computer skills include full use of the Internet, word processing, spreadsheets, databases and websites. It may also include advanced knowledge of programming and website design.                                                                                                    |
|----------------------|----------------------------------------------------------------------------------------------------|
| Course objectives    | <ul> <li>Understand the computer architecture.</li> <li>Functions of the hardware components commonly found inside the system unit.</li> <li>Describe how new peripheral devices or other hardware can be added to a PC.</li> <li>Describing the technical configuration of a computer.</li> <li>Describing how to search for a specific software and installing software.</li> <li>Describing the differences between hardware &amp; software in details.</li> <li>Explaining main types of computer software such as system software, application software, open source &amp; proprietary software.</li> <li>Learning students to understand the common issues related to the computer and mobile operating systems.</li> <li>Learning students what is data communication and networking (techniques, channels and devices)?</li> <li>Introduce the fundamentals of computing devices and reinforce computer vocabulary, particularly with respect to personal use of computer hardware and software, the Internet, networking and security issues.</li> <li>Provide hands-on use of internet (Searching, emailing, etc.) and Microsoft Office Excel.</li> <li>Understand the term computer virus, virus types, and signs of an infected computer by viruses.</li> <li>Ways for being away from viruses and worms.</li> </ul> |
| Student's obligation | <ul> <li>Student attendance in the class and exams. Attendance is required and will be taken at the beginning of each class. If a student miss a class, it is his/her responsibility to contact me to get his/her assignments.</li> <li>Students are required to attend class activities.</li> </ul>                                                                                                    |

|                                 | T                                                                                                    |                                                                                                    |                |                                                                                           |                                                                                                    |  |  |  |  |
|---------------------------------|----------------------------------------------------------------------------------------------------|----------------------------------------------------------------------------------------------------|----------------|-------------------------------------------------------------------------------------------|----------------------------------------------------------------------------------------------------|--|--|--|--|
| Required Learning               | <ul> <li>Students should take their homework properly and submit home works to the course module.</li> <li>Preparing a report and Present it.</li> <li>Students are required to do a project after learning MS office Excel.</li> <li>Students should be prepare for taking quizzes for the previous lecture.</li> </ul> Required texts <ul> <li>P.K. Sinha &amp; Priti Sinha, Computer Fundamentals, 6th edition, RPR</li> </ul> |                                                                                                    |                |                                                                                           |                                                                                                    |  |  |  |  |
| Materials                       | Pu                                                                                                    | <ul> <li>P.K Sinha &amp;Priti Sinha, Computer Fundamentals, 6th edition, BPB Publications.</li> <li>ECDL MS Excel.</li> </ul> |                |                                                                                           |                                                                                                    |  |  |  |  |
|                                 | Tas                                                                                                    | sk                                                                                                    | Weight (Marks) | Due<br>Week                                                                               | Relevant Learning<br>Outcome                                                                                                    |  |  |  |  |
|                                 | Pape                                                                                                    | er Review                                                                                                    |                |                                                                                           |                                                                                                    |  |  |  |  |
| Evaluation  A s s i g n m e n t | Homework                                                                                                    | 4                                                                                                    | 4 to 12        | Help students to get in deeper understand what has been discussed in the previous lecture |                                                                                                    |  |  |  |  |
|                                 | s<br>s<br>i<br>g<br>n                                                                                                    | Class Activity                                                                                                    | 4              | 1 to 15                                                                                   | This leads students to carefully focus on the lectures provides by instructor                                                                             |  |  |  |  |
|                                 |                                                                                                    | Report                                                                                                    | 6              | 3                                                                                         | Helps students for searching and collecting worth information on internet.                                                                                |  |  |  |  |
|                                 | n                                                                                                    | Seminar                                                                                                    | 6              | 4 to 14                                                                                   | Help Students becoming good public speakers.                                                                                                    |  |  |  |  |
|                                 | S                                                                                                    | Essay                                                                                                    |                |                                                                                           |                                                                                                    |  |  |  |  |
|                                 |                                                                                                    | Project                                                                                                    | 10             | 10 to<br>15                                                                               | This assessment helps students to keep in touch with the teacher for what has been discussed in the previous lectures and helps students search and learn |  |  |  |  |

|                                                                   | Quiz                                                                                                    |           | 5                        | 1 to 15       | themselves for the new applications and new options or features within any application  Became familiar with final and midterm exam |  |  |
|-------------------------------------------------------------------|----------------------------------------------------------------------------------------------------|-----------|--------------------------|---------------|----------------------------------------------------------------------------------------------------|--|--|
|                                                                   |                                                                                                    |           |                          |               | questions.                                                                                                    |  |  |
|                                                                   | Lab.                                                                                                    |           |                          |               |                                                                                                    |  |  |
|                                                                   | Midterm Ex<br>(Theory and<br>Practical)                                                                                                    |           | 25                       | 7             |                                                                                                    |  |  |
|                                                                   | Final Exam                                                                                                    | Practical | 15                       |               |                                                                                                    |  |  |
|                                                                   | Final Exam                                                                                                    | Theory    | 25                       |               |                                                                                                    |  |  |
|                                                                   | Total                                                                                                    |           | 100                      |               |                                                                                                    |  |  |
| Specific learning outcome:                                        | Upon completion of this course:  Upon completion of this course, the student will be able to apply technical knowledge and perform specific technical skills, including:  Describe the usage of computer components and fixing common problem related to the computer hardware and understand why computers are very important in most fields.  Student will develop a vocabulary of key terms related to the computer network, computer virus and to software program menus and Microsoft office Excel. |           |                          |               |                                                                                                    |  |  |
| Course References:                                                | ECDL/ICDL (European/International Certificate of Digital Literacy) MS Office Excel                                                                                                    |           |                          |               |                                                                                                    |  |  |
| Course topics (Theory                                             | ) and                                                                                                    | Week      | Learning Outcome         |               |                                                                                                    |  |  |
| (Practical)                                                       |                                                                                                    |           |                          |               |                                                                                                    |  |  |
| <ul><li>Course module desc</li><li>Introduction to E-ma</li></ul> | •                                                                                                    |           | What is E-mail?          |               |                                                                                                    |  |  |
| Lecture revision (W                                               |                                                                                                    | W1        | Choosing a               | an email prov | vider.                                                                                                    |  |  |
| discussed)                                                        |                                                                                                    |           | Setting up your account. |               |                                                                                                    |  |  |

|                                                                                                    |    | Sign up to Gmail.                                                                                                    |
|----------------------------------------------------------------------------------------------------|----|----------------------------------------------------------------------------------------------------|
|                                                                                                    |    | Writing emails.                                                                                                    |
|                                                                                                    |    | Parts of an email.                                                                                                    |
|                                                                                                    |    | Drafts, Inbox and deleted messages.                                                                                                    |
|                                                                                                    |    | Č                                                                                                    |
|                                                                                                    |    | Privacy, viruses and spam.                                                                                                    |
|                                                                                                    |    | Chatting.                                                                                                    |
| <ul> <li>Previous lecture revision.</li> <li>Microsoft office Excel</li> <li>Lecture revision</li> </ul>                                                    | W2 | <ul> <li>Open, close a spreadsheet application. Open, close spreadsheet(s).</li> <li>Create a new spreadsheet based on default template, other available template locally or online.</li> <li>Save a spreadsheet to a location on a local, online drive. Save a spreadsheet under another name to a location on a local, online drive.</li> <li>Save a spreadsheet as another file type like: text file, pdf, csv, software specific file extension.</li> <li>Switch between open spreadsheets.</li> </ul> |
| <ul> <li>Previous lecture revision.</li> <li>Microsoft office Excel (Cont)</li> <li>Lecture revision</li> </ul>                                             | W3 | <ul> <li>Understand that a cell in a worksheet should contain only one element of data, for example, quantity in one cell, description in adjacent cell.</li> <li>Recognise good practice in creating lists: avoid blank rows and columns in the main body of list, ensure cells bordering list are blank.</li> <li>Enter a number, date, text in a cell.</li> <li>Select a cell, range of adjacent cells, range of non-adjacent cells, entire worksheet.</li> </ul>                                       |
| <ul> <li>Previous lecture revision.</li> <li>Students' presentations+ feedback.</li> <li>Microsoft office Excel (Cont)</li> <li>Lecture revision</li> </ul> | W4 | File & Home Menu  (Excel Options, Save As options, Fonts, Alignment, Number, styles, Cells and Editing).                                                                                                    |

| <ul> <li>Previous lecture revision.</li> <li>Students' presentations+ feedback.</li> <li>Computer Software</li> <li>Lecture revision</li> </ul>       | W5 | What are main differences between software & hardware? What is computer software? Types of software (System, application, Open source & Proprietary)                                                                                                    |
|----------------------------------------------------------------------------------------------------|----|----------------------------------------------------------------------------------------------------|
| <ul> <li>Previous lecture revision.</li> <li>Students' presentations+ feedback</li> <li>Computer Software (Cont)</li> <li>Lecture revision</li> </ul> | W6 | Examples of system software  Such as (operating systems, compiler, loader and interpreter)  How a computer starts working?  Examples of Application software (Word processors, Spreadsheets, Presentation, Database systems).  Relationship among OS, applications and data files. |
| Mid-term exam                                                                                                    | W7 | -                                                                                                    |
| <ul> <li>Previous lecture revision.</li> <li>Students' presentations+<br/>feedback</li> </ul>                                                         | W8 | Create formulas using cell references and arithmetic operators (addition, subtraction,                                                                                                    |
| <ul><li>Microsoft office Excel</li><li>Lecture revision</li></ul>                                                                                     |    | multiplication, division).                                                                                                    |
| Microsoft office Excel                                                                                                    | W9 | Insert & Page layout  (Tables, Illustrations, Charts, Links, Text, Themes, Page setup, Sheet options)  What is Computer Virus?                                                                                                    |

|                                                                                                    |     | How to protect your computer?                                                                                                    |
|----------------------------------------------------------------------------------------------------|-----|----------------------------------------------------------------------------------------------------|
| <ul> <li>Previous lecture revision.</li> <li>Students' presentations+ feedback</li> <li>Microsoft office Excel (Count)</li> <li>Lecture revision</li> </ul>         | W11 | Formulas Menu  Functions such as (SUM, AVERAGE, COUNT, COUNT NUMBERS, MAX, MIN, IF AND SUMIF).                                                   |
| <ul> <li>Previous lecture revision.</li> <li>Students' presentations+ feedback</li> <li>Microsoft office Excel (Count)</li> <li>Lecture revision</li> </ul>         | W12 | Formulas Menu  Math functions, Logical Functions, Text Functions, Date & time Functions, Lookup & Reference Functions and much more as possible. |
| <ul> <li>Previous lecture revision.</li> <li>Students' presentations+ feedback</li> <li>Computer Network and Internet Services</li> <li>Lecture revision</li> </ul> | W13 | Network and Typical types of network.  Web Basics.  Web address and its parts.  Web Browsers.  Cookies.  Internet Services.  Internet Protocols. |
| <ul> <li>Previous lecture revision.</li> <li>Number Systems &amp; Computer<br/>Arithmetic</li> <li>Lecture revision</li> </ul>                                      | W14 | Decimal & Binary & Octal & Hexadecimal<br>Number systems with Conversions and<br>Arithmetic operations.                                          |
| Preparation                                                                                                    | W15 |                                                                                                    |
| Final Exam                                                                                                    | W16 |                                                                                                    |

# **Questions Example Design**

### 1. Compositional:

What are differences between Website Vs Web browser?

#### Answer:

A Web site contains a collection of related information organized and formatted so it can be accessed using software called a browser. Example of a website (<a href="www.amazon.com">www.amazon.com</a>).

Web browser is client software that displays Web page elements and handles links between pages. An example of web browser like Google chrome.

#### 2. True or false type of exams:

Trojan Horse virus is designed to cause slowness in a network? The answer is false, Worms are designed to cause slowness in a network.

#### 3. Multiple choices:

Which of the following file extension is a sound file?

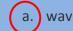

- b. rm
- c. mov
- d. ppt
- e. rtf

#### 3. Practical Questions:

Create the following table in MS Excel with the same format and consider the following demands:

- 1- Enter the following excel data as a table.
- 2- Use the \$ sign where needs as appears in the table.
- 3- Use icon sets for total columns.
- 4- Using Conditional formatting highlight product Qty where greater than 29.
- 5- Amt column is the multiplication of Qty with Cost.
- 6- Total column is the summation of (Amt & Tax) columns.
- 7- Find minimum product cost.
- 8- Find Maximum product cost.
- 9- Find Average products cost.
- 10- Counting number of costs that greater than the average product cost using countif formula.
- 11- Find tax for Stapler product using Vlookup function.

| A sample of School Product Sales |                         |           |    |      |    |        |    |      |                 |        |
|----------------------------------|-------------------------|-----------|----|------|----|--------|----|------|-----------------|--------|
| No                               | Product Name            | Qty       | (  | Cost |    | Amt    |    | Tax  | ī               | otal   |
| 1                                | Brushes                 | 26        | \$ | 2.50 | \$ | 65.00  | \$ | 0.23 | ▼ \$            | 65.23  |
| 2                                | Calculater              | 25        | \$ | 6.00 | \$ | 150.00 | \$ | 1.20 | <del></del>     | 151.20 |
| 3                                | Glue                    | 29        | \$ | 5.00 | \$ | 145.00 | \$ | 3.50 | <del>-</del> \$ | 148.50 |
| 4                                | Notebooks               | 27        | \$ | 8.00 | \$ | 216.00 | \$ | 4.00 | <b>\$</b>       | 220.00 |
| 5                                | Paper                   | 30        | \$ | 1.00 | \$ | 30.00  | \$ | 0.20 | ▼ \$            | 30.20  |
| 6                                | Pen                     | 23        | \$ | 1.30 | \$ | 29.90  | \$ | 0.45 | ▼ \$            | 30.35  |
| 7                                | Pencile                 | 32        | \$ | 1.20 | \$ | 38.40  | \$ | 0.78 | ▼ \$            | 39.18  |
| 8                                | Ruler                   | 28        | \$ | 1.75 | \$ | 49.00  | \$ | 0.65 | ▼ \$            | 49.65  |
| 9                                | Scotch tape             | 21        | \$ | 2.00 | \$ | 42.00  | \$ | 0.10 | ▼ \$            | 42.10  |
| 10                               | Staplar                 | 35        | \$ | 3.50 | \$ | 122.50 | \$ | 2.30 | <del></del> \$  | 124.80 |
|                                  | Minimum Cost            |           | \$ | 1    |    |        |    |      |                 |        |
|                                  | Maximum Cost            |           | \$ | 8    | 1  |        |    |      |                 |        |
|                                  | Average Cost            |           | \$ | 3.23 |    |        |    |      |                 |        |
| Countin                          | g Cost greater than ave | rage cost |    | 4    |    |        |    |      |                 |        |
|                                  | Tax for stapler         | _         | \$ | 2.30 |    |        |    |      |                 |        |

## **Extra notes:**